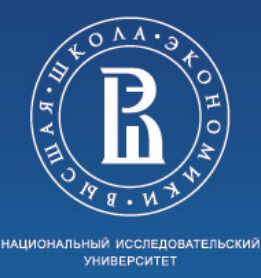

Факультет компьютерных наук Департамент программной инженерии Курсовая работа Кодер мультиспектральных изображения на основе дискретно косинусного преобразования

Выполнил студент группы 204ПИ

Обыденков Д.О.

Научный руководитель:

доцент департамента программной инженерии, к.т.н.

Ахметсафина Р.З.

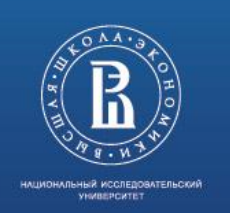

#### Основные понятия

**Мультиспектральное изображение** – изображение из несколько цветовых плоскостей, каждая из которых содержит информацию о некотором спектральном диапазоне длин волн (спектральном канале).

**Спектральный канал** – непрерывный относительно узкий участок спектрального диапазона, регистрируемый одним из датчиков и отображаемый на одну цветовую плоскость. Спектральный канал характеризуется положением центра поддиапазона и шириной поддиапазона.

Изображения RGB – тоже являются мультиспектральными изображения с тремя частично перекрывающими каналами. Для RGB изображений спектральными каналами являются каналы R, G, B с центрами в поддиапазонов примерно 650 нм, 540 нм, 430 нм.

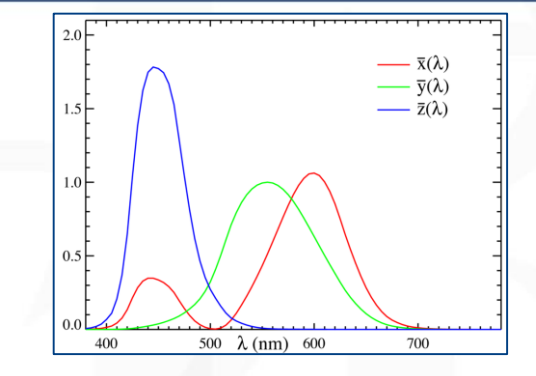

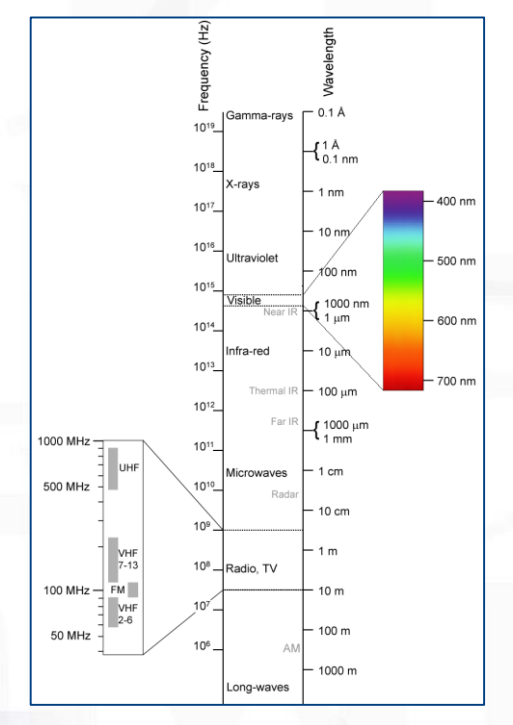

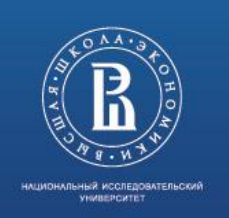

## Актуальность

Мультиспектральные системы технического зрения широкого используются в:

- дистанционном зондировании Земли для нужд
	- сельского хозяйства
	- МЧС
	- картографии
- медицине
- военном деле
- многих других областях

Основной класс решаемых задач – анализ характеристик, распознавание объектов или протяженных участков местности, поэтому к мультиспектральным камерам предъявляются достаточно высокие требования как по пространственному разрешению, так и по точности передачи спектральной информации.

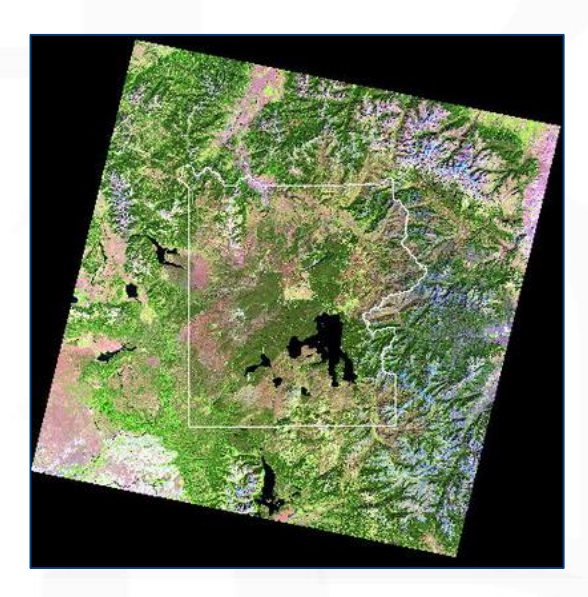

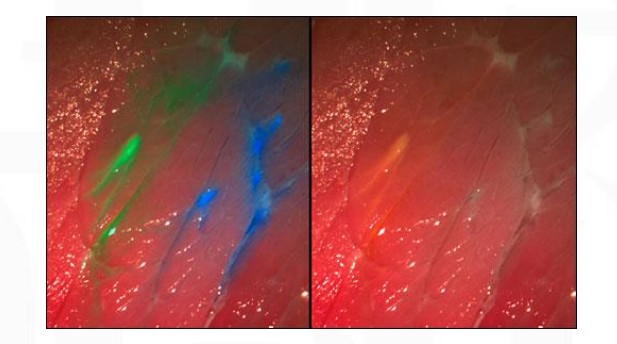

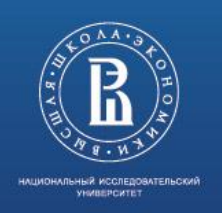

Пример мультиспектрального изображения

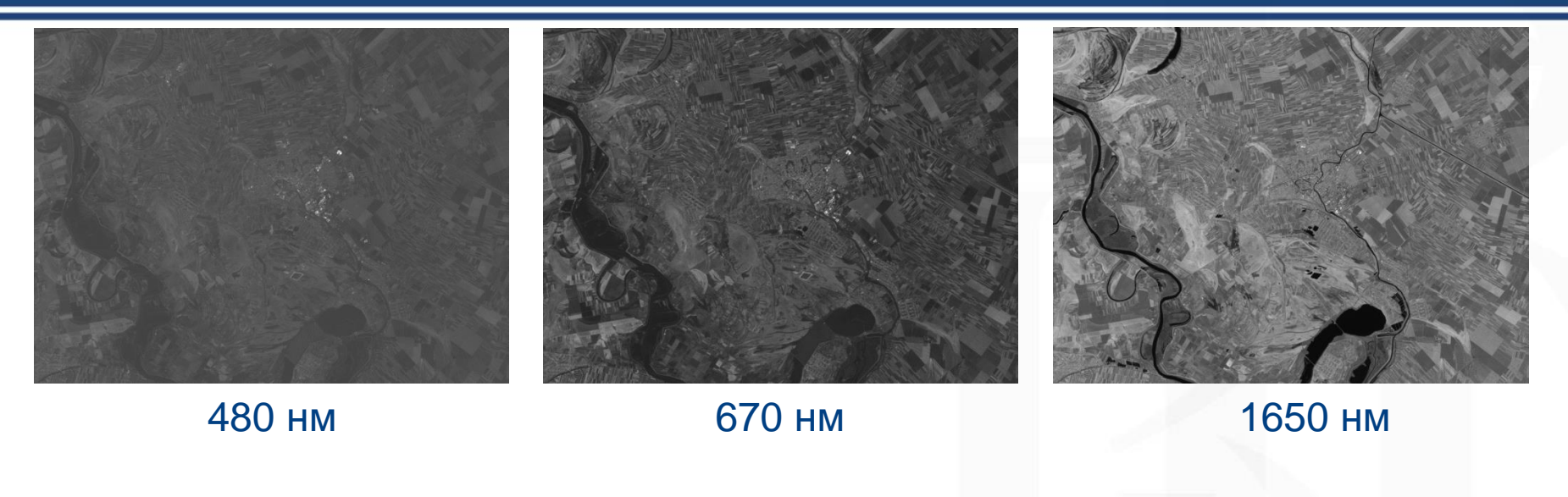

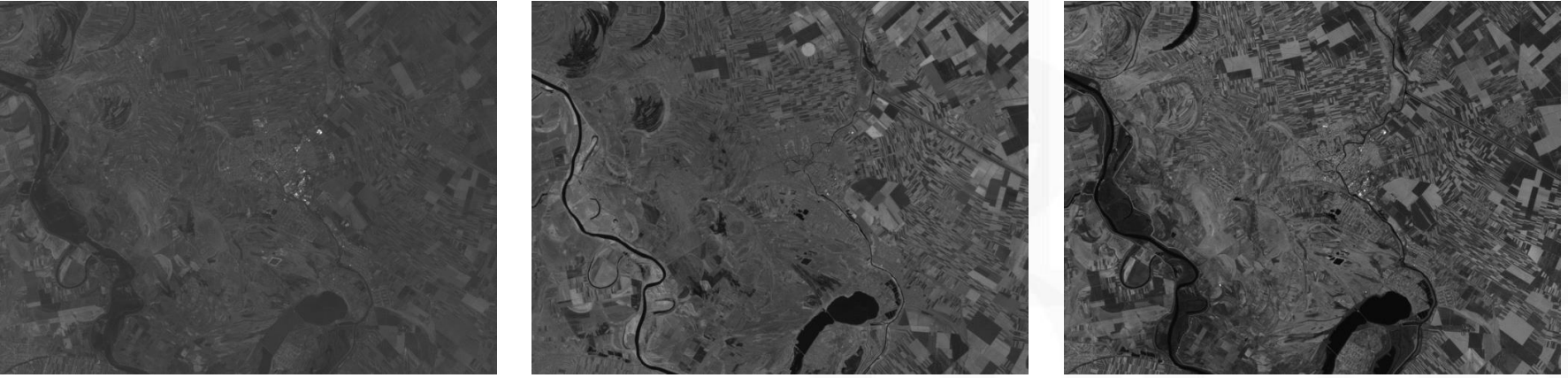

550 нм 820 нм

2200 нм

Высшая школа экономики, Москва, 2015

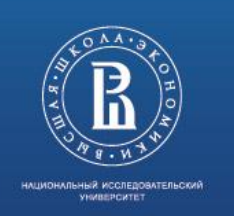

#### Цель

Мультиспектральное изображение должно быть представлено серией файлов изображений одинакового размера в формате BMP, имеющих разрешение 8 бит на пиксель. Каждый файл – спектральная плоскость, содержащая информацию об интенсивности излучения определенной длины волны в данной точке снимка.

Цель – написать программу, позволяющую:

- Сжимать мультиспектральное изображение в набор файлов меньшего размера
- Восстанавливать исходное мультиспектральное изображение

При сжатие приемлемы потери.

## Мультиспектральное изображение

 $\frac{1}{2}$ Сжатые файлы

ndon<br>nhnav Мультиспектральное изображение

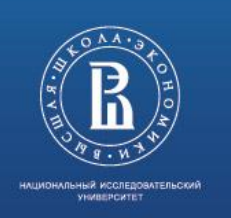

#### Задачи

- Изучить предметную область (алгоритмы сжатия изображений с потерями)
- Проанализировать методы, позволяющие выполнить сжатие изображения
- Выбрать метод сжатия изображения и разработать алгоритм для реализации
- Создать приложение, провести тестирование
- Разработать техническую документацию

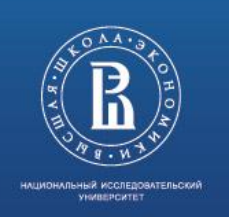

## Выбор метода решения задачи

#### **Методы сжатия изображений с потерями делятся на:**

- Уменьшение площади цветового пространства
- Цветовая субдискретизация
- Кодирование преобразованием
- Фрактальное кодирование

Для разработки был выбран метод, основывающийся на стандарте сжатия изображений JPEG. Он включает в себя преобразование пиксельных данных с помощью дискретно-косинусного преобразования и кодирование данных с помощью кода Хаффмана. Данный метод сочетает в себе максимальную степень сжатия с приемлемой скоростью работы.

**JPEG ISO/IEC 10918**

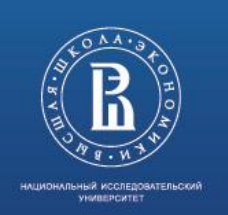

## Описание алгоритма

- 1. На вход принимается мультиспектральное изображение, состоящее из N спектральных плоскостей
- 2. Выделяется минимальная спектральная плоскость
- 3. Из каждой спектральной плоскости вычитается минимальная спектральная плоскость
- 4. К спектральной плоскости применяется прореживании (опционально)
- 5. Каждая спектральная плоскость разбивается на блоки размером 8x8
- 6. Каждый блок подвергается дискретно-косинусному преобразованию
- 7. Каждый блок квантуется в соответствии с выбранным уровнем качества;
- 8. Каждая спектральная плоскость кодируется кодами Хаффмана
- 9. На выходе получаем набор закодированных спектральных плоскостей

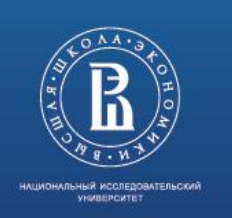

Минимальная спектральная плоскость

## Значения минимальной спектральной плоскости формируются исходя из значений каждой спектральной плоскости

$$
I_m[x, y] = \min_i (I_i[x, y])
$$

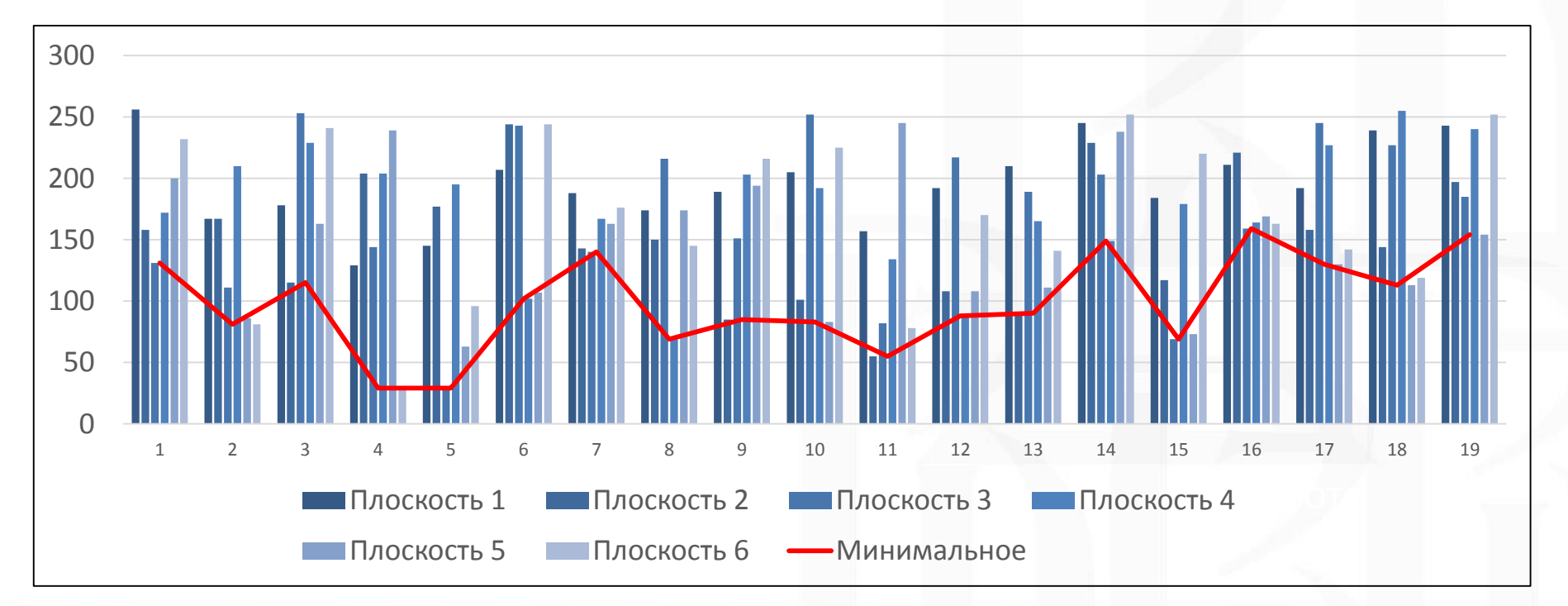

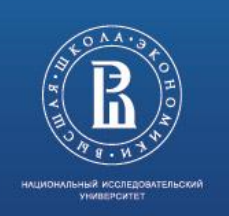

Пример минимальной спектральной плоскости

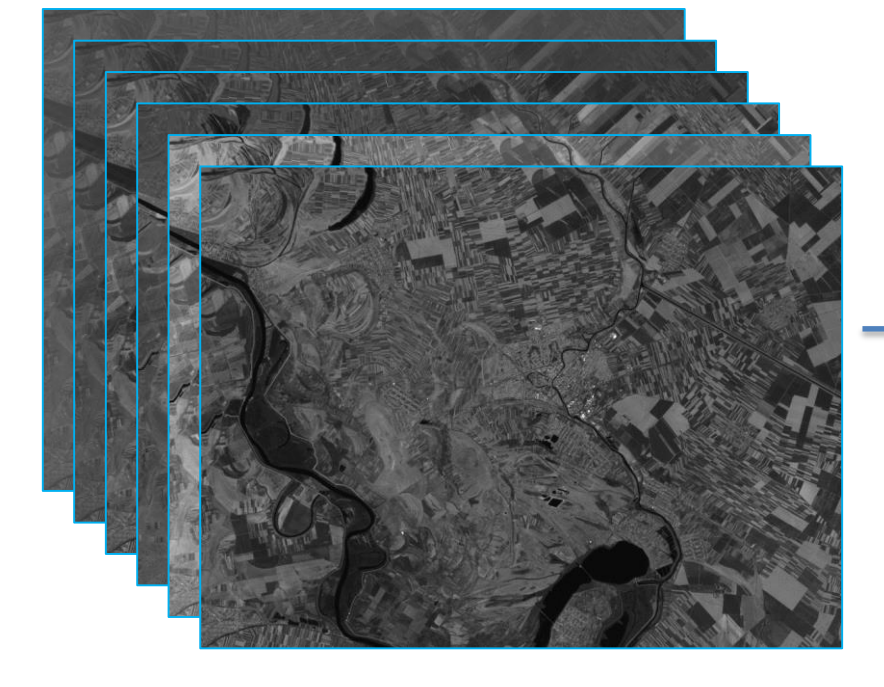

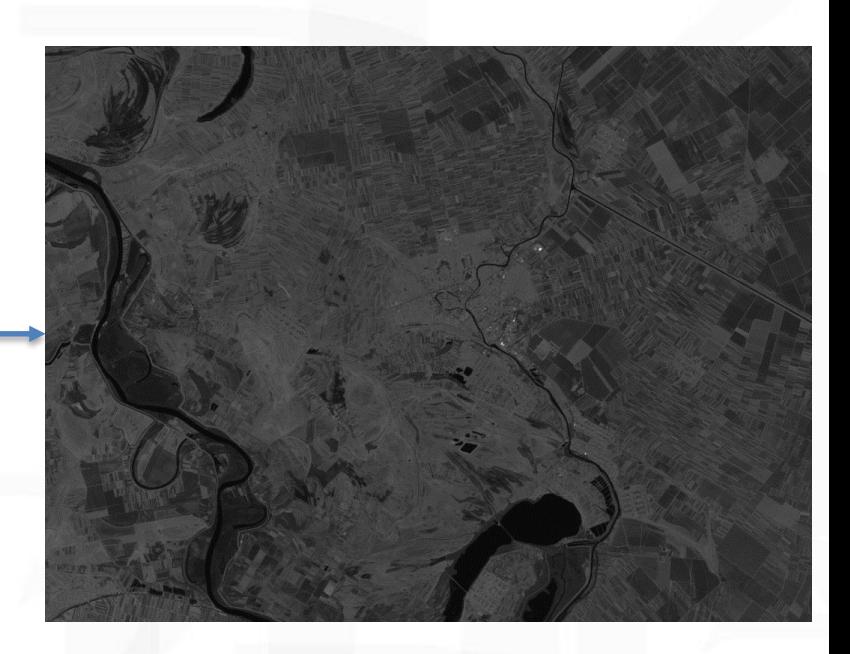

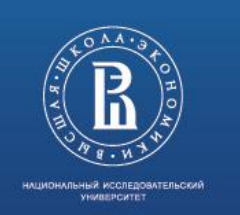

Дискретно косинусное преобразование

## Блоки 8x8 подвергаются обработке согласно следующей формуле:

$$
DCT: \quad G_{u,v} = \frac{1}{4}C(u)C(v)\sum_{x=0}^{7} \sum_{y=0}^{7} g_{x,y}\cos\left[\frac{(2x+1)u\pi}{16}\right]\cos\left[\frac{(2y+1)v\pi}{16}\right]
$$
  

$$
IDCT: \quad g_{x,y} = \frac{1}{4}\sum_{u=0}^{7} \sum_{v=0}^{7} C(u)C(v)G_{u,v}\cos\left[\frac{(2x+1)u\pi}{16}\right]\cos\left[\frac{(2y+1)v\pi}{16}\right]
$$
  

$$
C(t) = \begin{cases} \frac{1}{\sqrt{2}}, u = 0\\ 1, u \neq 0 \end{cases}
$$

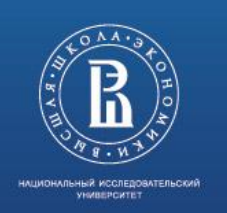

## Квантование

Полученные после дискретного косинусного преобразования коэффициенты представляют собой вещественные числа. Для того чтобы привести к целочисленному типу проводится квантование коэффициентов. На данном этапе происходит потеря данных.

$$
B_{u,v} = round(\frac{G_{u,v}}{Q_{u,v}})
$$

От подбора коэффициентов матрицы квантования зависит то, сколько данных будет потеряно в процессе сжатия. В данной программе используется три матрицы квантования:

- $Q = 10$
- $Q = 50$
- $Q = 90$

- 16 - 24 -19 -51  $Q =$ 

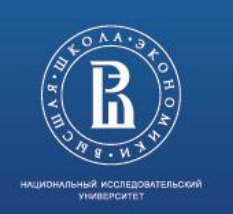

# Пример

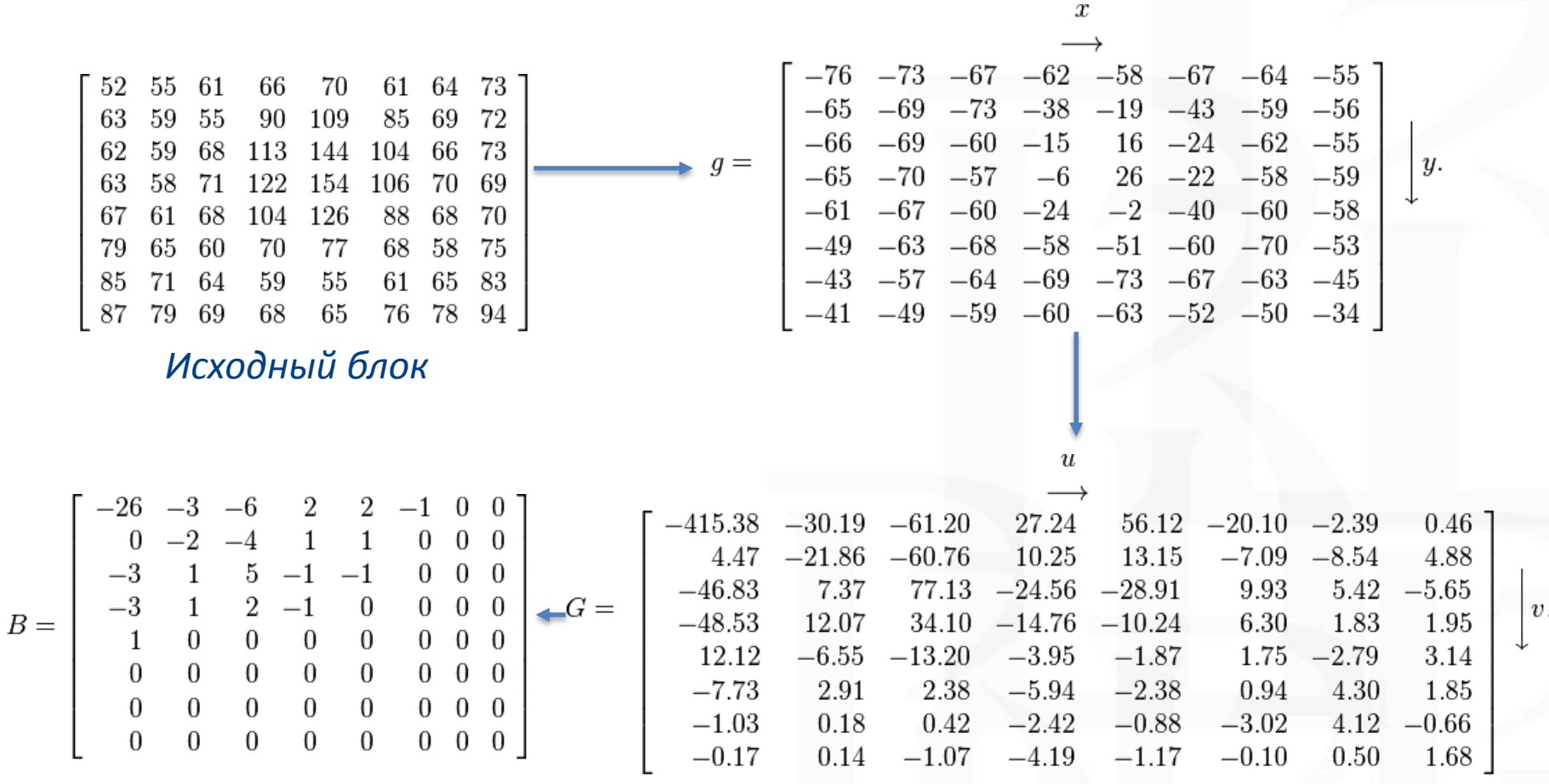

*Квантованный блок Обработанный DCT блок*

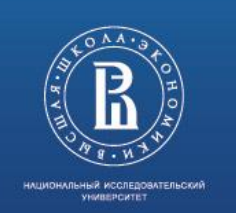

## Формат данных

Каждую спектральную плоскость необходимо упаковать в массив байтов. Подготовка спектральной плоскости к кодированию кодом Хаффмана происходит согласно следующему формату:

- 1. Ширина исходной спектральной плоскости 2 байта
- 2. Высота исходной спектральной плоскости 2 байта
- 3. Маска, содержащая настройки качества 1 байт
- 4. Пиксельные данные разделенные на блоки 8x8
	- a. Количество значимых данных блока
	- b. Значимые коэффициенты блока

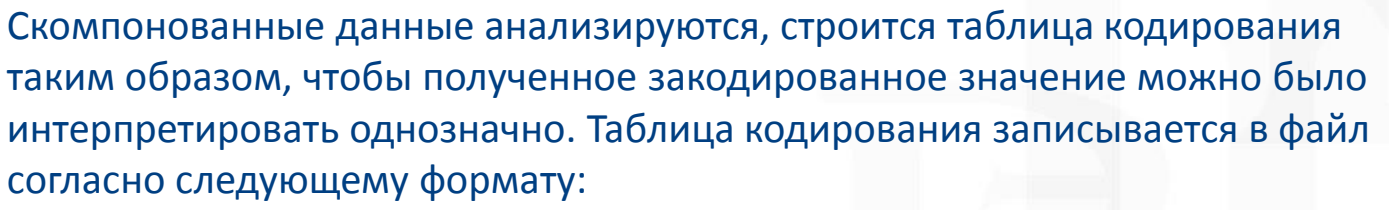

- 1. Количество (M) пар «значение» «код» в таблице 2 байта;
- 2. М пар «значение» «код» M \* 6 байт
	- a. Значение 2 байта
	- b. Код в специальном формате 4 байта
- 3. Закодированные данные

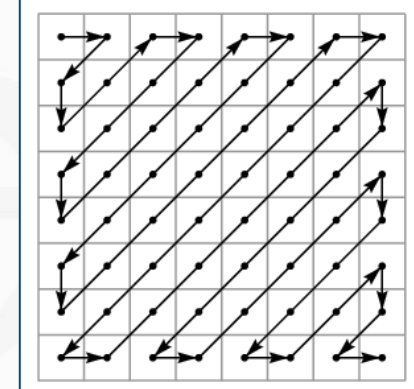

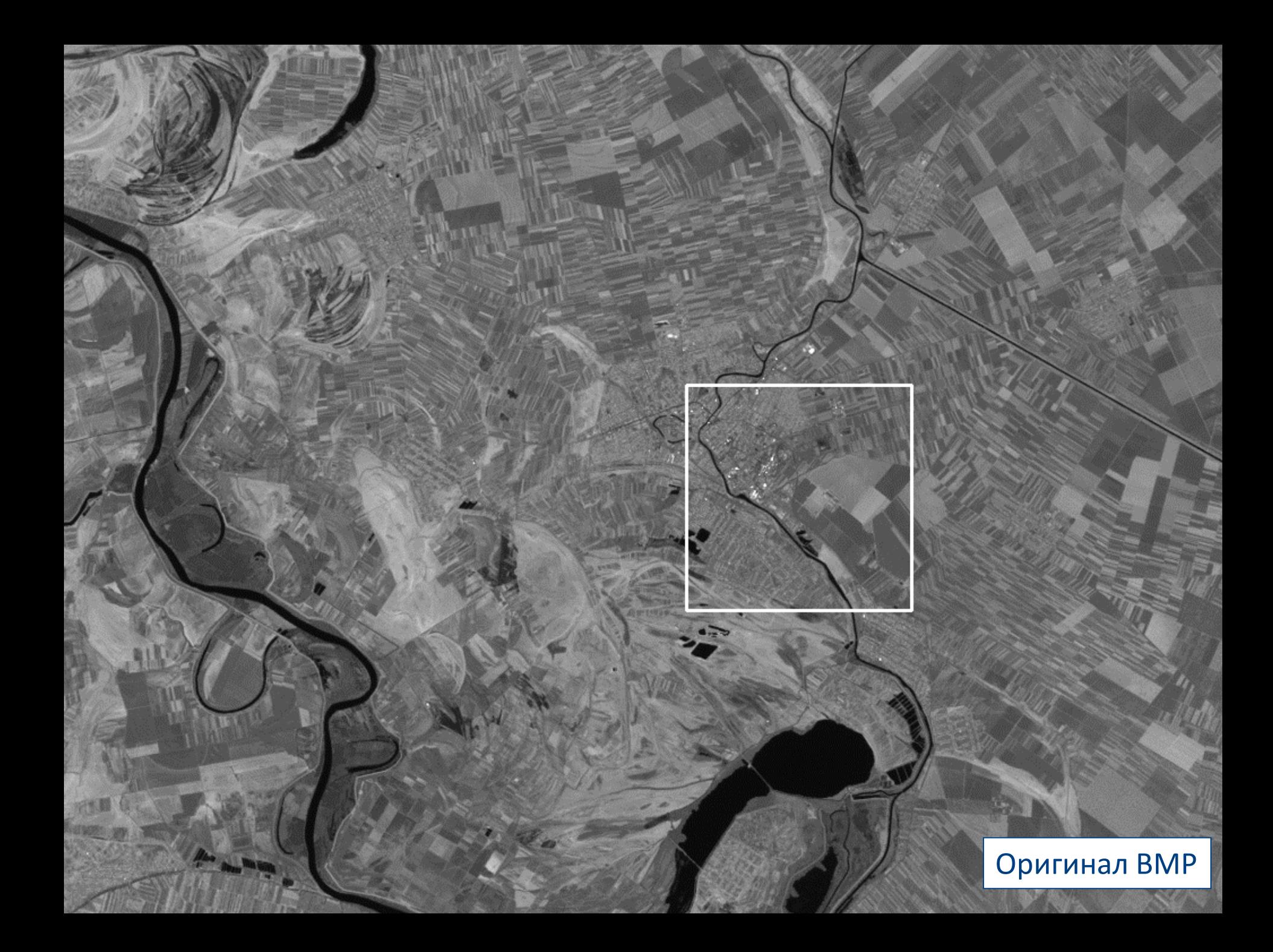

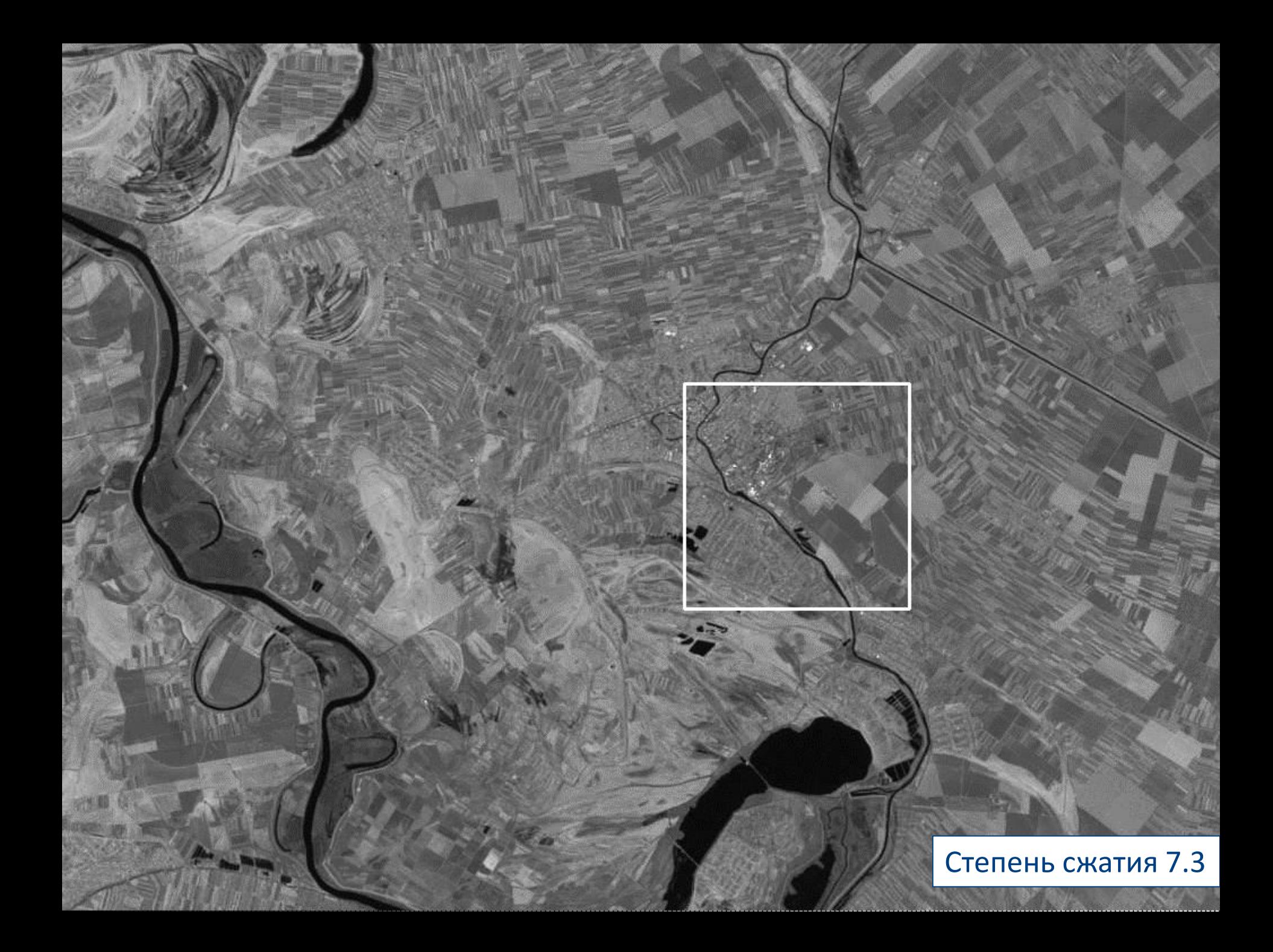

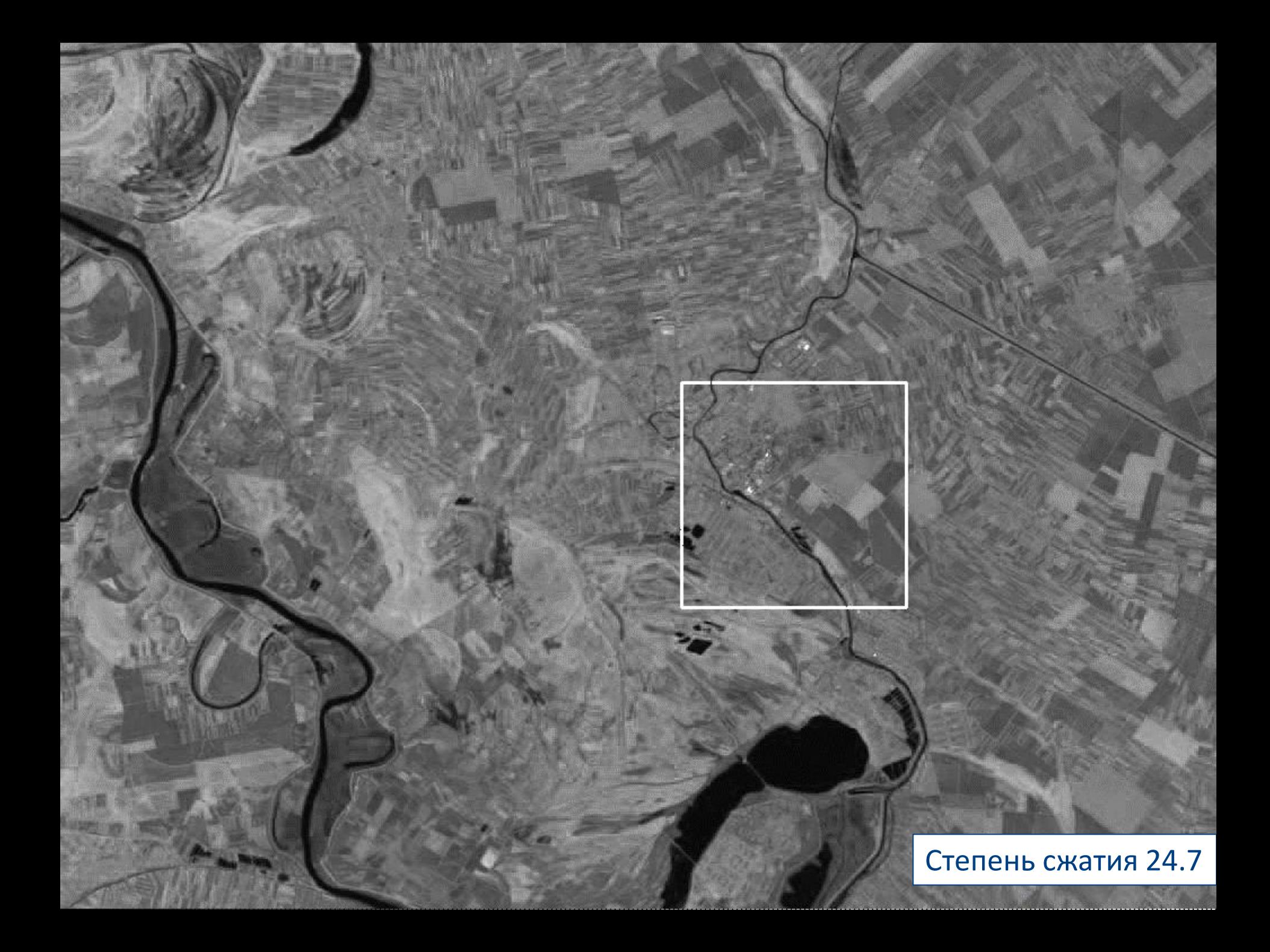

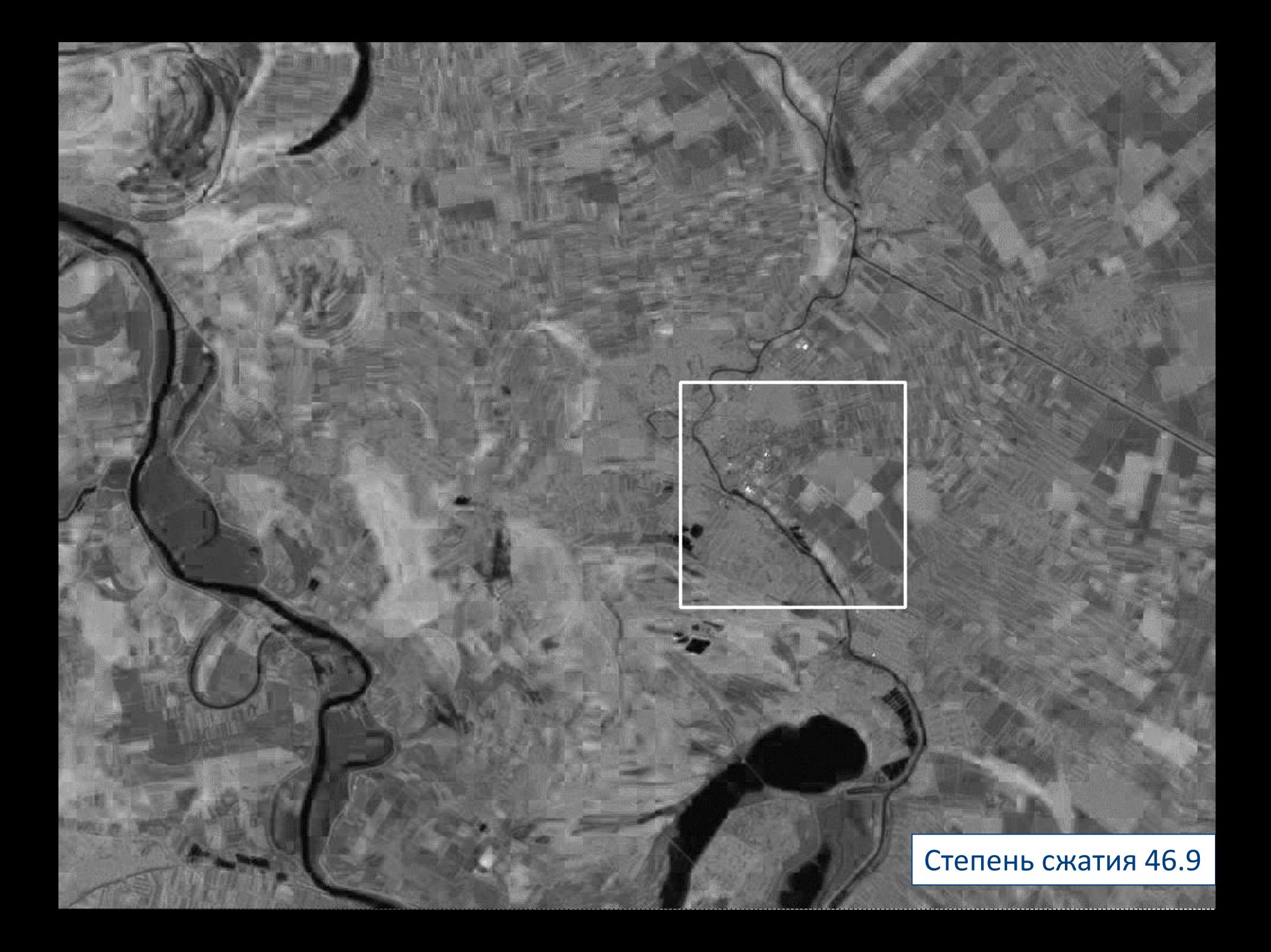

Photoshop CC 14.1  $Quality = 0$ Степень сжатия 14.3

Высшая школа экономики, Москва, 201

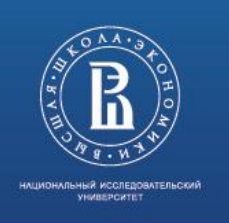

# Сравнение

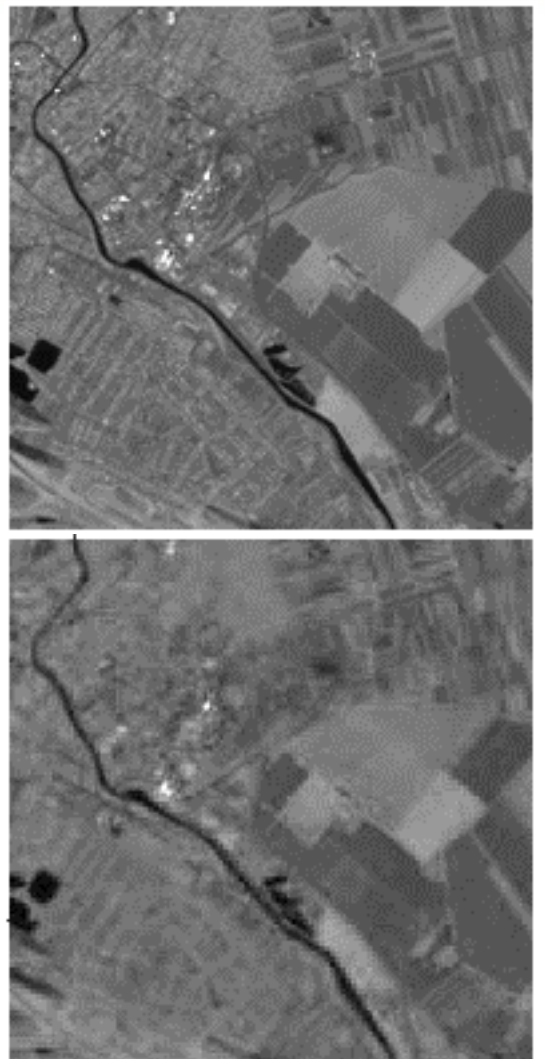

## *Оригинал BMP*

*Степень сжатия 7.3 SNR = 39.4*

*Степень сжатия 24.7 SNR = 37.9*

> *Степень сжатия 46.9 SNR = 35.0*

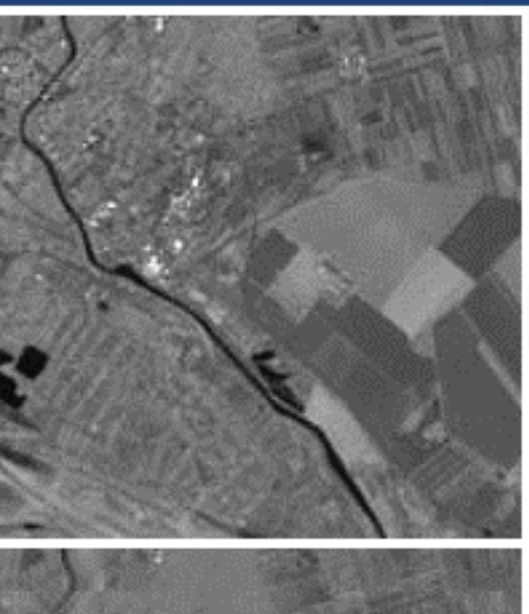

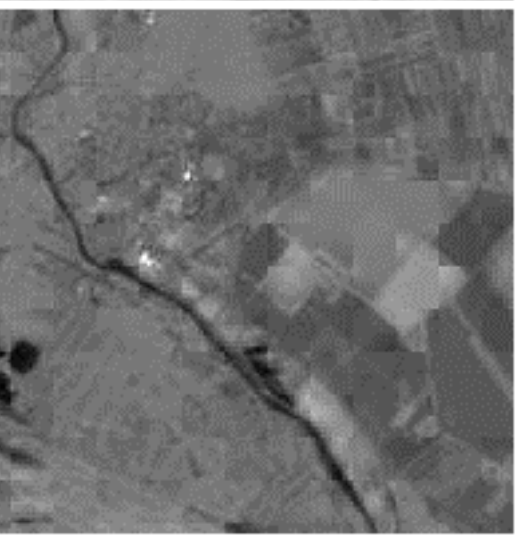

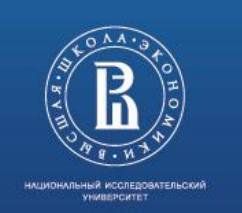

Были выделены следующие критерии оценки программы:

- Время сжатия мультиспектрального изображения
- Время восстановления мультиспектрального изображения
- Степень сжатия мультиспектрального изображения
- Соотношение «сигнал/шум» вычисляемое по данной формуле:

$$
SNR = 20log_{10} \frac{P_{src}}{P_{err}}
$$
  
\n
$$
P_{src} = \sum_{x=1}^{W} \sum_{y=1}^{H} \sum_{i}^{N} (p_{x,y,i}^{src})^2
$$
  
\n
$$
P_{err} = \sum_{x=1}^{W} \sum_{y=1}^{H} \sum_{i=1}^{N} (p_{x,y,i}^{src} - p_{x,y,i}^{dst})^2
$$

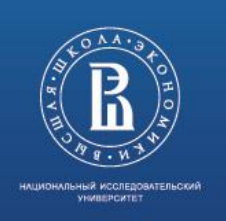

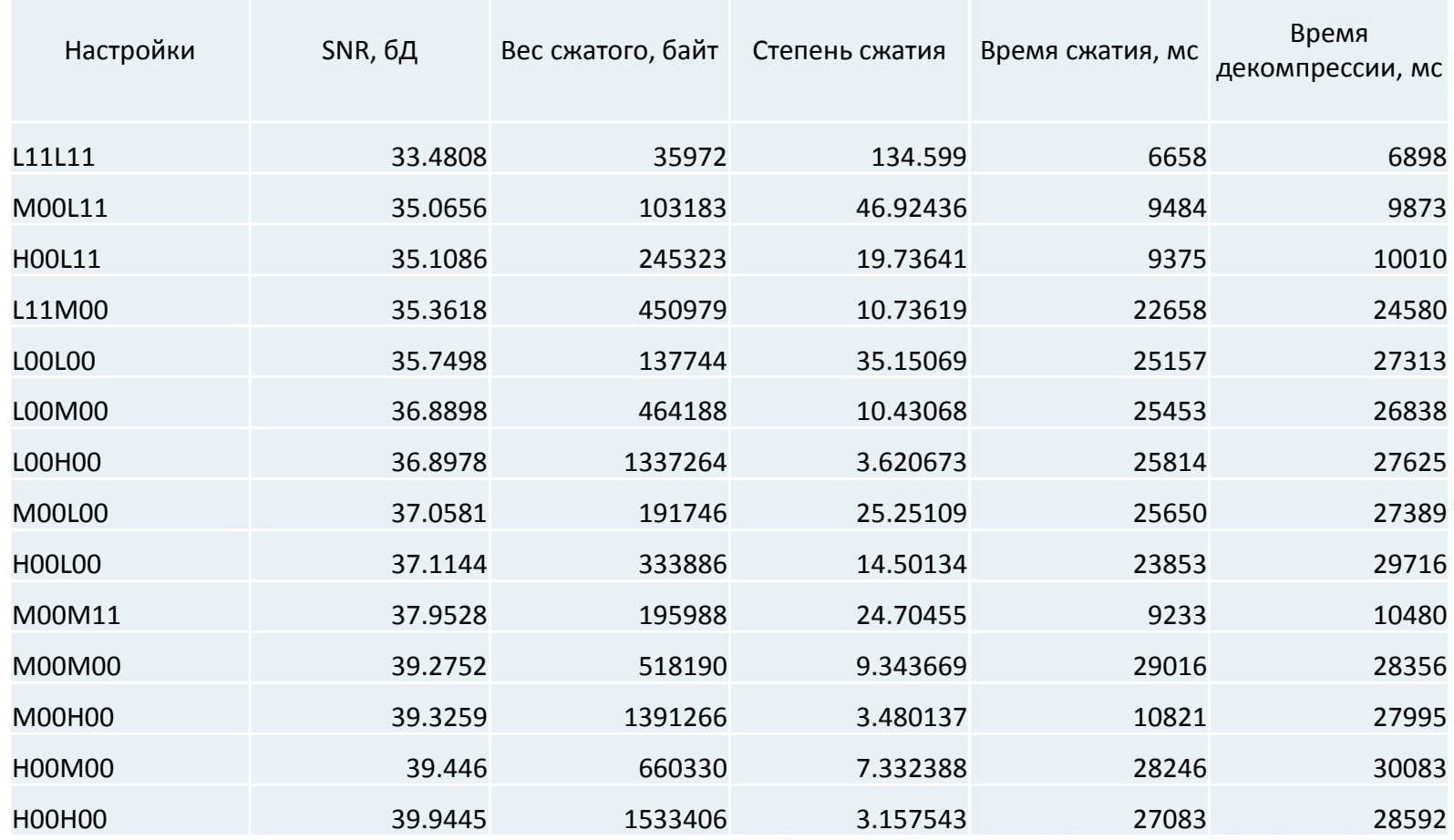

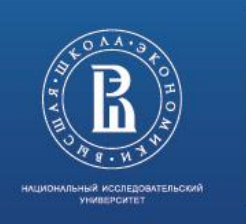

#### Сравнение степени сжатия с уровнем шумов

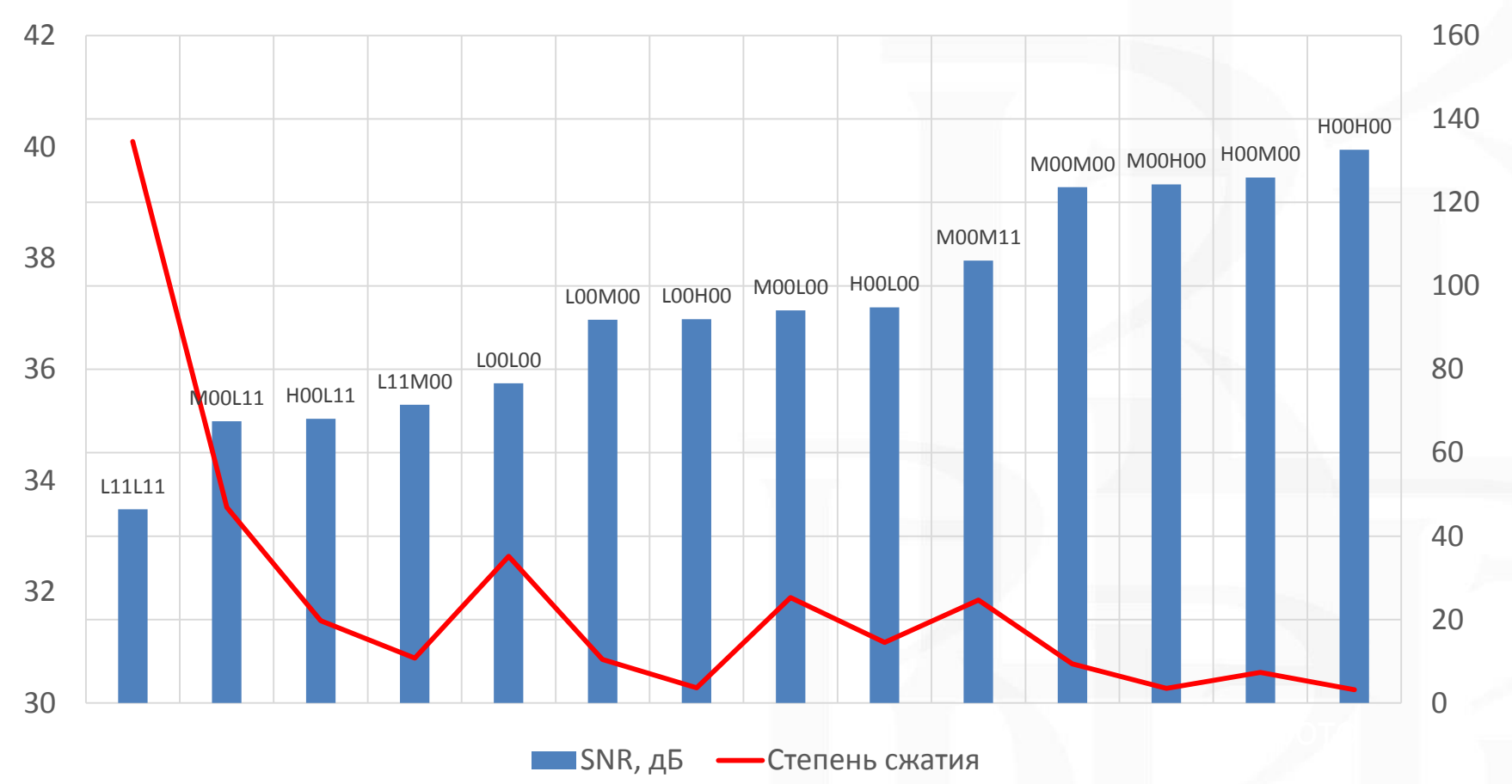

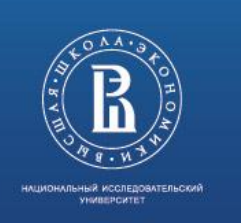

#### Сравнение степени сжатия с уровнем шумов

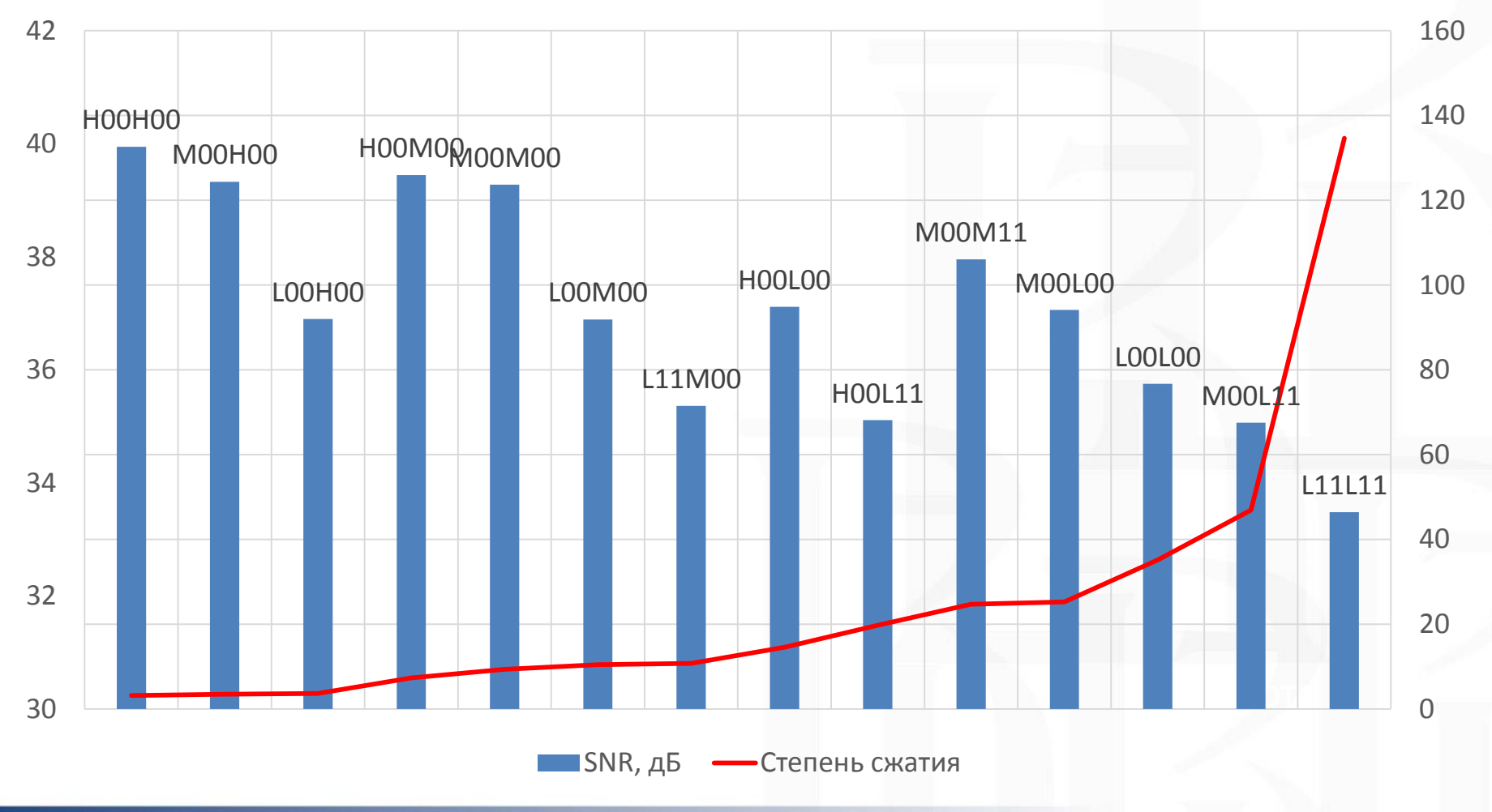

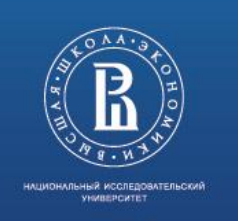

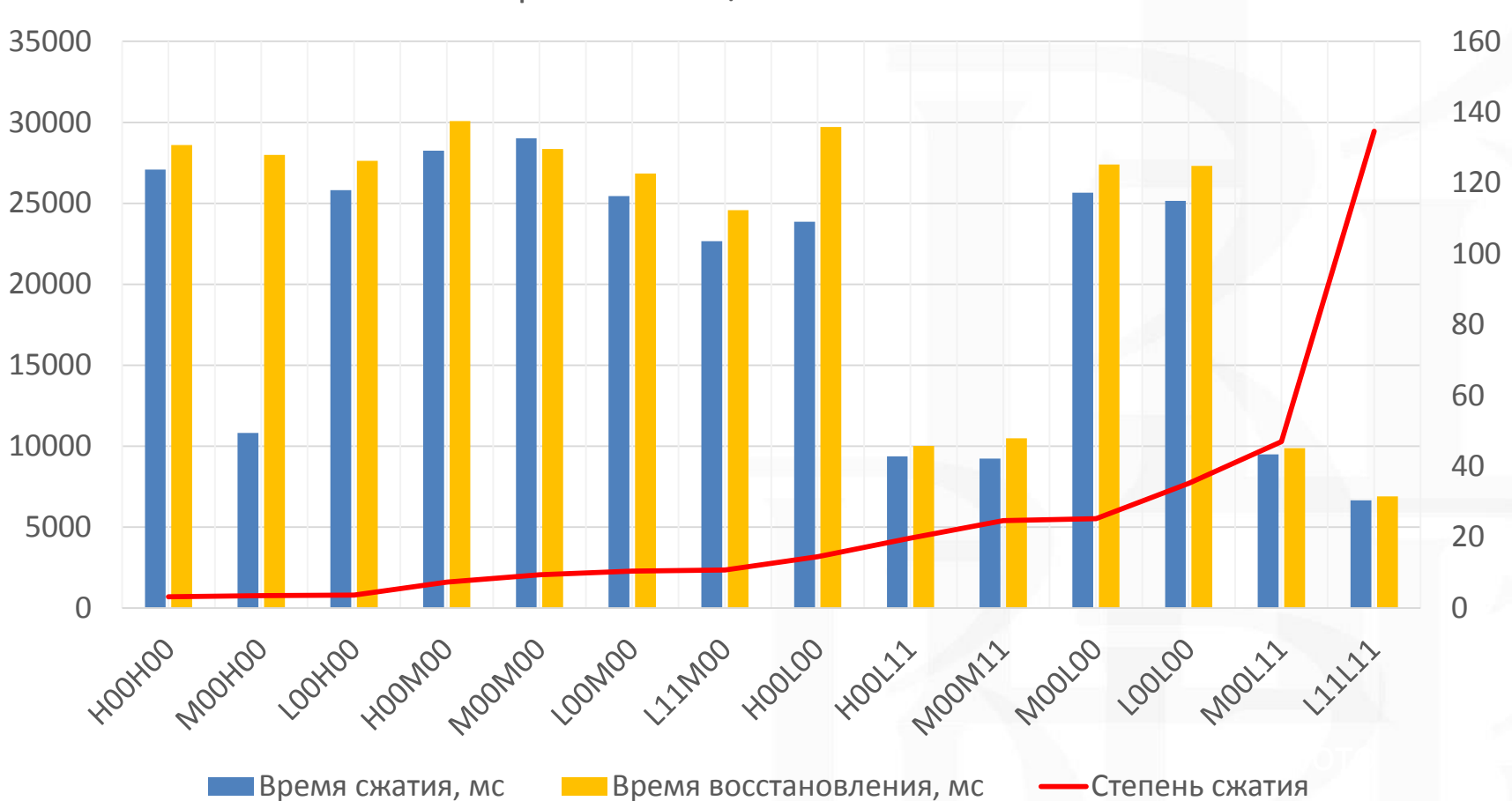

#### Время сжатия/восстановления

Высшая школа экономики, Москва, 2015

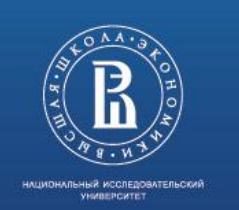

## Технологии

При реализации использовались следующие программы средства:

- Библиотека C++11 STD
- GUI и работа с файловой системой Qt 5.4

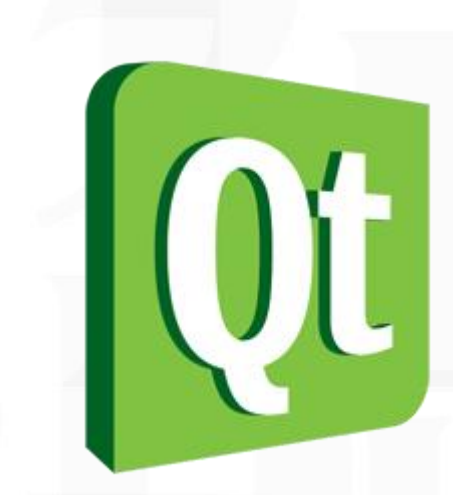

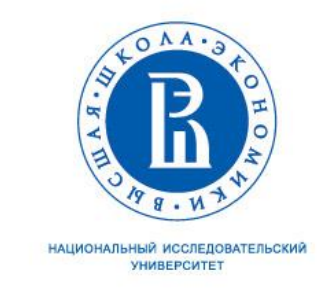

# Спасибо за внимание!

101000, Россия, Москва, Мясницкая ул., д. 20 Тел.: (495) 621-7983, факс: (495) 628-7931 www.hse.ru